## WaWaOffice Ver10 新機能について

株式会社アイアットOEC 2022.10.03

**WaWaOffice** 

## SFA 案件名のマスタ化

## 案件登録時にマスタから選択できます。

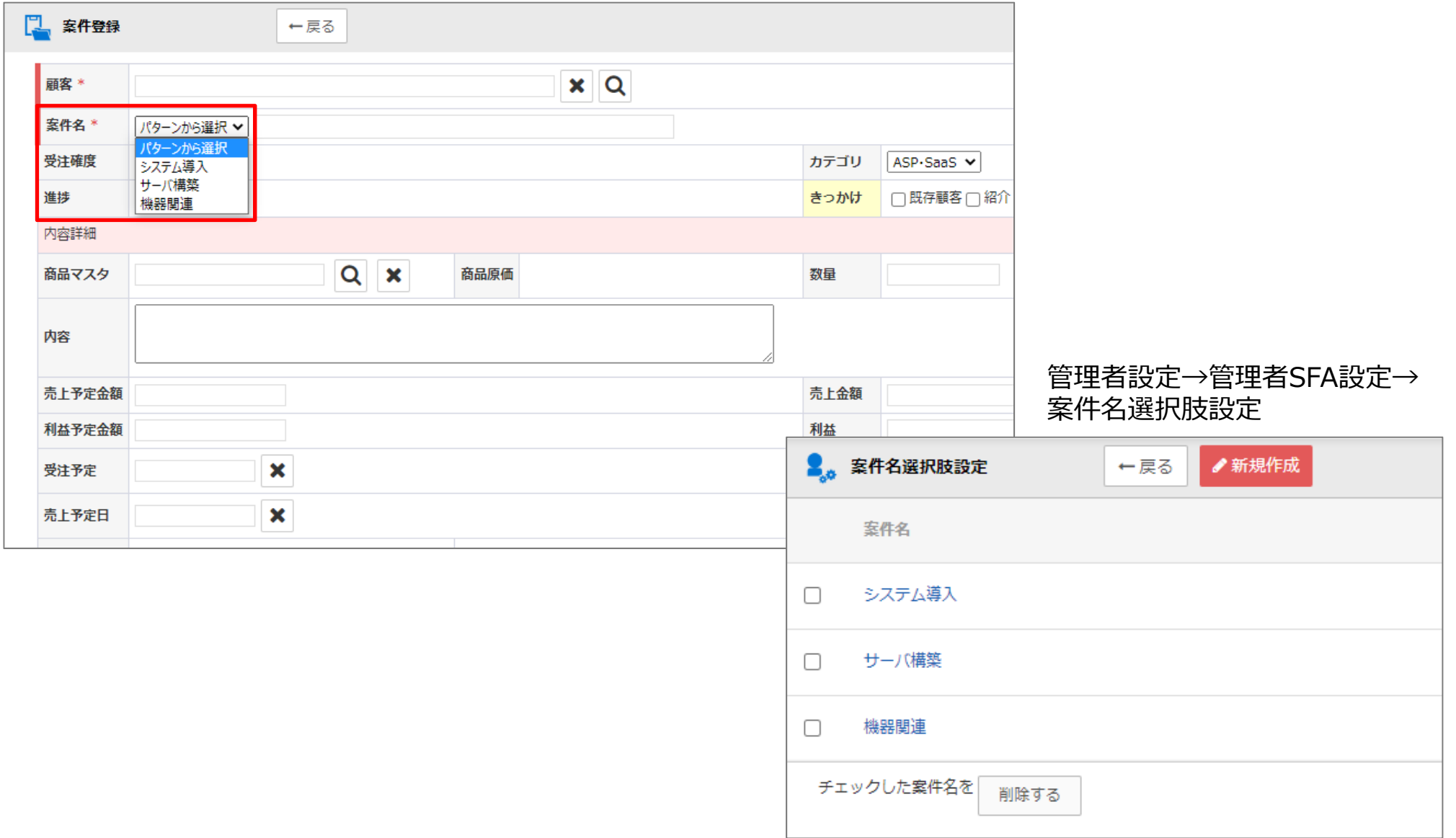

## **WaWaOffice**